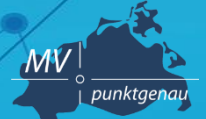

**Amt für Geoinformation, Vermessungs- und Katasterwesen**

## **TOP 4 Qualitätsverbesserung von Metadaten**

 $\cdot$ r $\cdot$ 

**Karen Langer (KGeo)**  Schwerin, 19.11.2020

## **Qualitätsverbesserung von Metadaten**

## **Inhalt**

Vorstellung einzelner Kapitel mit folgendem Ablauf:

- 1) Hinweise zur optimalen Metadatenerfassung
- 2) Beispiele
- 3) Fragen zum Beispiel oder zum eigenen Metadatensatz durch Metadatenpfleger

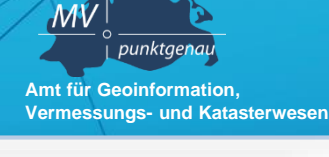

#### Metadatenvalidierung 2020

Optimierung Metadaten für GeoMIS.MV

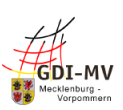

12.11.2020

# **Qualitätsverbesserung von Metadaten**

### **Ziele des Dokumentes**

- 1) Ergänzung zum Leitfaden zur Metadatenerfassung der GDI-MV
- 2) Erläuterung der aktuellen Vorgehensweise zur Verbesserung der Qualität von Metadaten

## **Zweck der Qualitätsverbesserung:**

- Vorbereitung der Metadaten für die GeoMIS-**Umstellung**
- Erfüllung der Anforderungen an das INSPIRE-Monitoring 2020

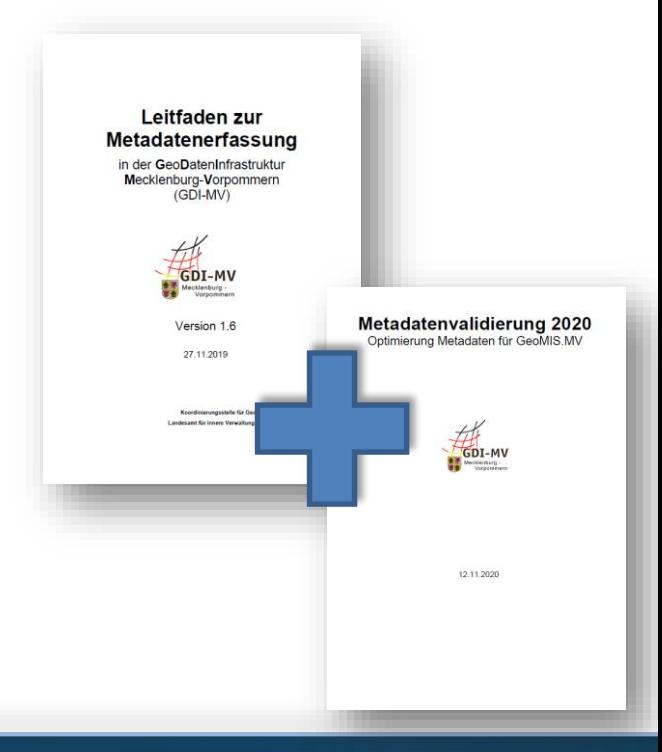

**Amt für Geoinformation, Vermessungs- und Katasterwesen**

punktgenau

 $\mathcal{M} \mathsf{V}$ 

## **Wichtige Unterlagen**

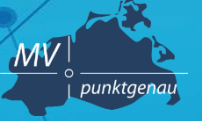

**Amt für Geoinformation, Vermessungs- und Katasterwesen**

- GDI-MV: Leitfaden zur Metadatenerfassung: http://www.geoportal[mv.de/portal/downloads/dokumente/Leitfaden\\_Metadatenerfassung\\_](http://www.geoportal-mv.de/portal/downloads/dokumente/Leitfaden_Metadatenerfassung_GDI-MV.pdf) GDI-MV.pdf
- [GDI-DE Konvention: http://www.gdi-de.org/download/2020-](http://www.gdi-de.org/download/2020-03/Konventionen_zu_Metadaten_V2.0.3.pdf) 03/Konventionen\_zu\_Metadaten\_V2.0.3.pdf
- INSPIRE: Technical Guidance for the implementation of INSPIRE dataset and service metadata based on ISO/TS 19139:2007: <https://inspire.ec.europa.eu/id/document/tg/metadata-iso19139>
- GDI-DE Hinweise GDI-DE 2020: <https://wiki.gdi-de.org/display/insp/Monitoring+2020>

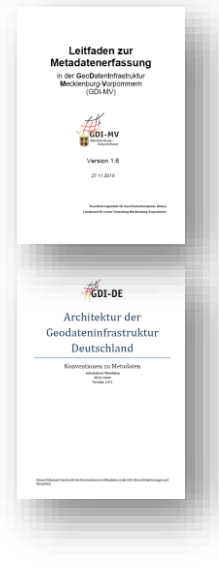

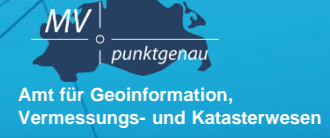

- **Überprüfung der Metadatenqualität mit Tests der GDI-DE-Testsuite <https://testsuite.gdi-de.org/>**
- verschiedene Tests bzw. Testklassen für die Metadaten und Dienste
- Für die Metadaten sind zu verwenden:
	- Für inspireidentifizierte Daten und Diente: Konventionen der GDI-DE für INSPIREkonforme Metadaten (**ST34**)
	- Alle weiteren Daten und Dienste im Rahmen GDI-MV und GDI-DE: Konventionen der GDI-DE für GDI-DE-konforme Metadaten (**ST35**)

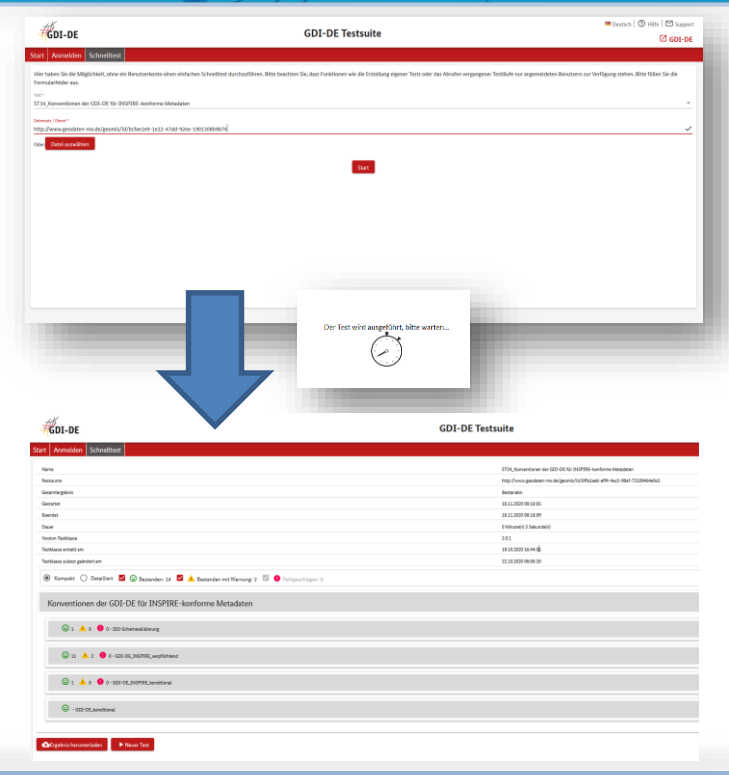

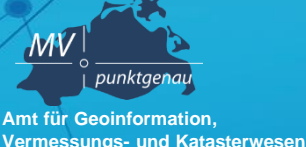

- URL = Bezeichner des Metadatensatzes mit dem Aufbau: http://www.geodaten-mv.de/geomis/id/< fileIdentifier>
- Ergebnisanzeige und Hinweise zu einzelnen Tests
- Unterschiede bei Metadaten für Daten, Darstellungsdienste und Downloaddienste beachten! *Daher in Anleitung (Datensatz/-serie, Dienste)*
- **Ziel**: Bestanden oder Bestanden mit Warnung

**Beispiel UUID:** *6ffa1ae6-eff4-4ac3-98af-73109464e9c5* **URL:** *http://www.geodaten-mv.de/geomis/id/6ffa1ae6 eff4-4ac3-98af-73109464e9c5*

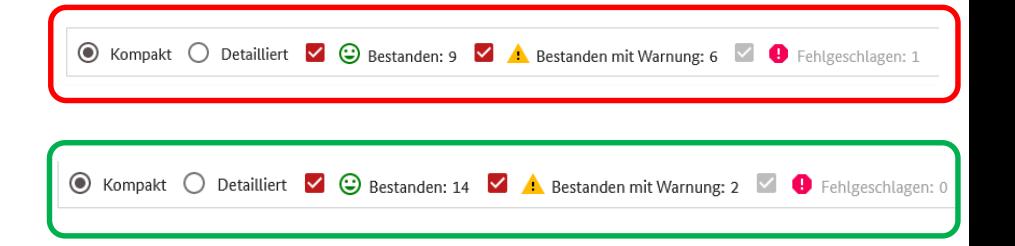

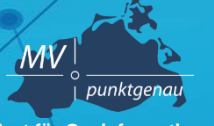

**Amt für Geoinformation, Vermessungs- und Katasterwesen**

## **Bekannte Fehler**

- Warnungen sollten beachtet werden, sind aber nicht verpflichtend.
- gdide\_2.8\_beschraenkungOeffZugang
	- Beschreibung: " ... gmx:Anchor ... "
	- Hinweis: dieser Fehler kann mit der aktuellen Version von GeoMIS.MV nicht über die Oberfläche korrigiert werden. Dies erfolgt regelmäßig über eine GeoMIS-Datenroutine, wenn die Zugangsbeschränkung, wie unten definiert angegeben wurde.
- Siehe Warnungen und Fehler im Kapitel 9

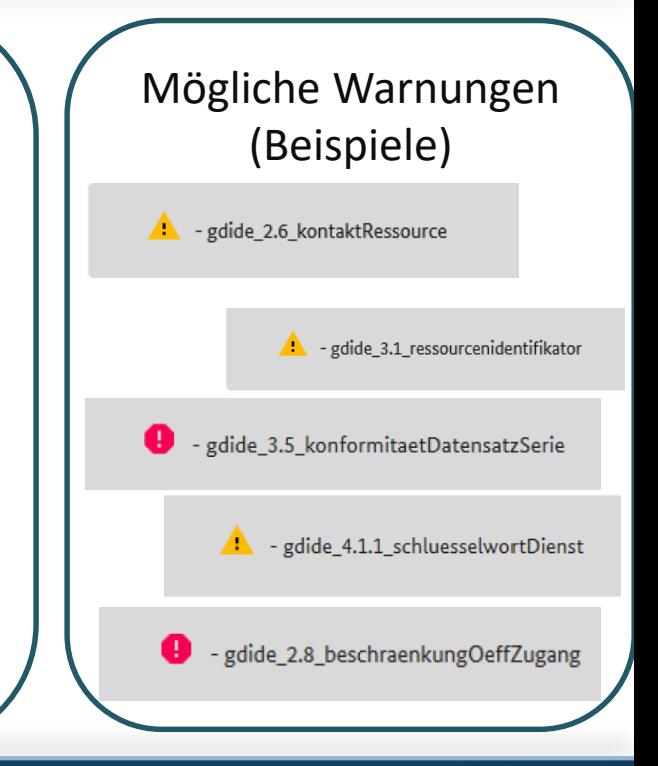

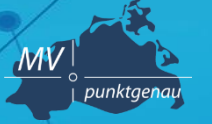

**Amt für Geoinformation, Vermessungs- und Katasterwesen**

**?**

## **Fehler oder Warnung - was nun?**

- **Check:** Handelt es sich um einen bekannten Fehler der durch die GeoMIS-Datenroutine regelmäßig behoben wird?
	- Ja: Warnung kann ignoriert werden
	- Nein: Fehler muss über das Editieren des Metadatensatzes behoben werden
- **Behebung** 
	- Hinweise im Dokument "Metadatenvalidierung 2020" beachten
	- Bearbeitung der Metadaten in GeoMIS.MV

## **Schlüsselwörter**

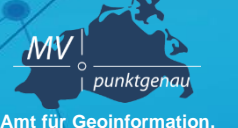

**Vermessungs- und Katasterwesen**

## **Wichtige Schlüsselwörter im Überblick:**

- **inspireidentifiziert**
- **INSPIRE-Thema bzw. GEMET-Thema**
- **Spatial Scope**
- **(Priority Data Set)**
- **Dienste**

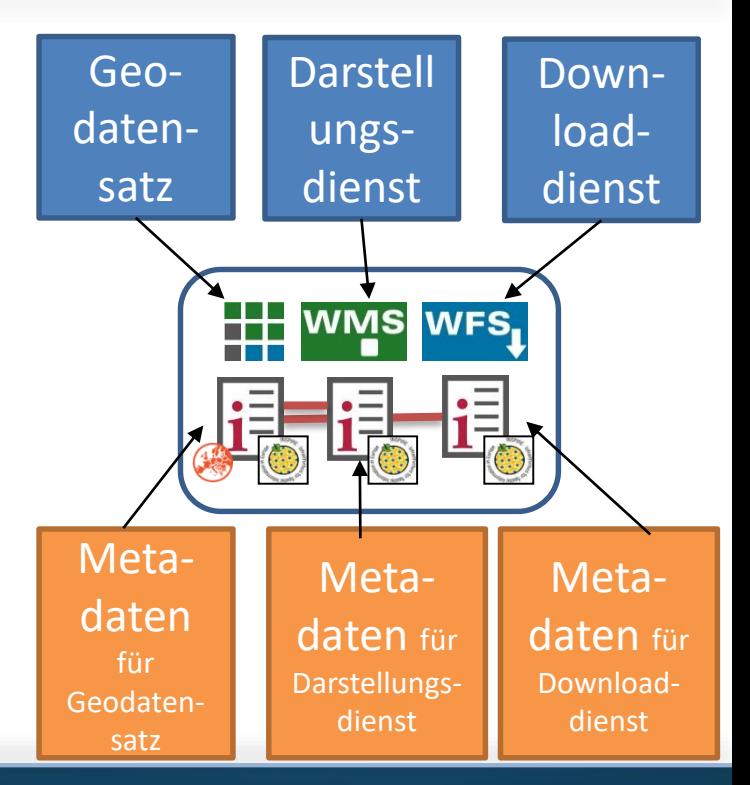

## **Schlüsselwort inspireidentifiziert (ii)**

punktgenau **Amt für Geoinformation, Vermessungs- und Katasterwesen**

 $\overline{\mathcal{M}}$ V

- Alle Geodaten und Dienste die INSPIRE-relevant sind, müssen das Schlüsselwort inspireidentifiziert in den Metadaten enthalten
- alle Metadaten mit ii werden im INSPIRE-Monitoring ausgewertet!

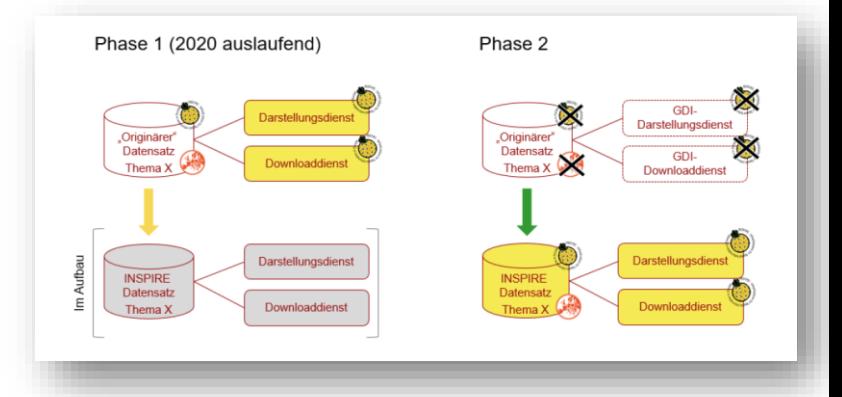

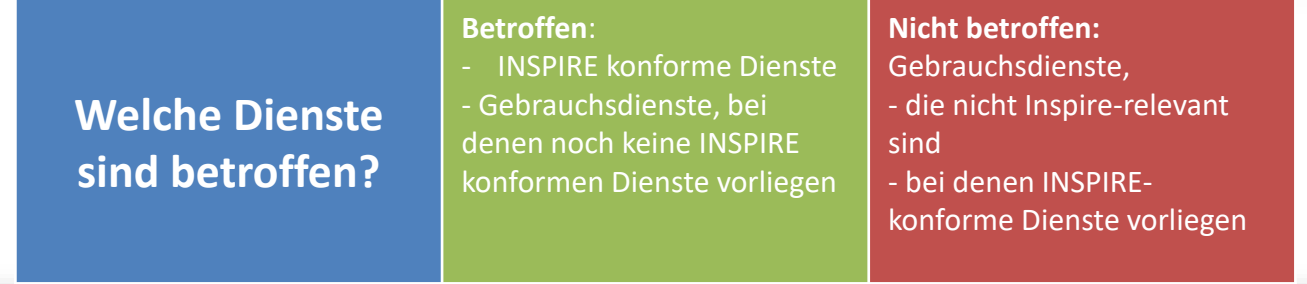

# **Schlüsselwort inspireidentifiziert (ii)**

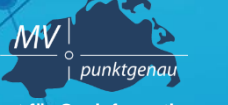

**Amt für Geoinformation, Vermessungs- und Katasterwesen**

### **Eingabe**:

- Schlüsselwort = "inspireidentifiziert" über die Schaltfläche "inspireidentifiziert"

- Schlüsselworttyp: keine
- Quellenangabe / Thesaurus: keine

### **Hinweis**:

Das Schlüsselwort inspireidentifiziert kann auch in einem Feld zusammen mit anderen Schlüsselwörtern stehen, die keinem Thesaurus zugeordnet wurden.

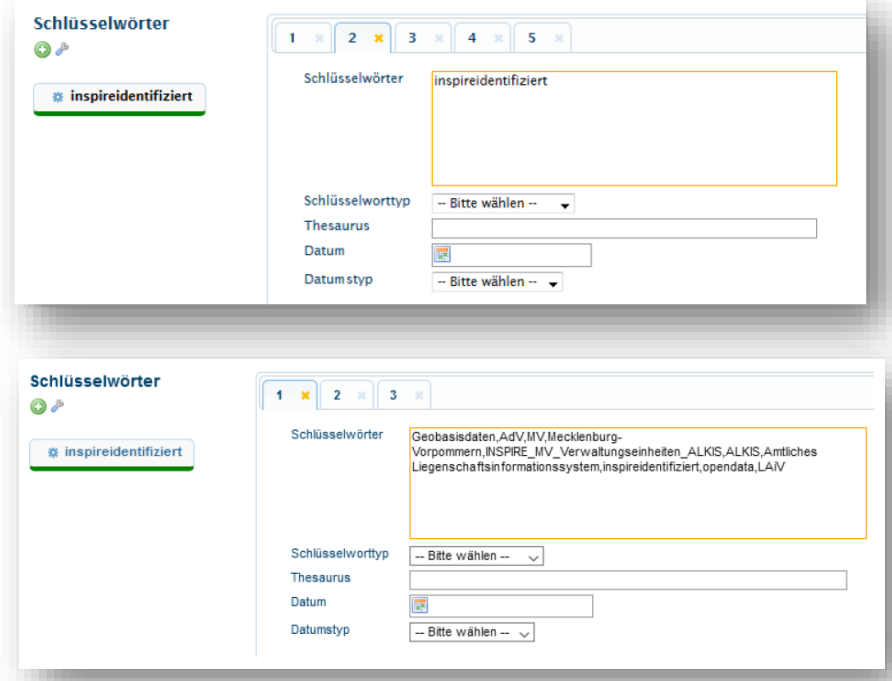

# **Schlüsselwort für INSPIRE-Thema**

punktgenau **Amt für Geoinformation, Vermessungs- und Katasterwesen**

 $\mathcal{M}V$ 

- Die Metadaten von INSPIRE-relevanten Geodatensätzen müssen mit einem Schlüsselwort aus dem **GEMET-Thesaurus** gekennzeichnet sein.
	- Darüber erfolgt beim Monitoring die Zuordnung zu einem der 34 INSPIRE-Themen

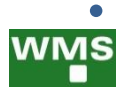

• Die Metadaten der dazugehörigen<br>Economialente müssen nicht mit Geowebdienste müssen nicht mit einem Schlüsselwort des GEMET-Thesaurus gekennzeichnet werden!

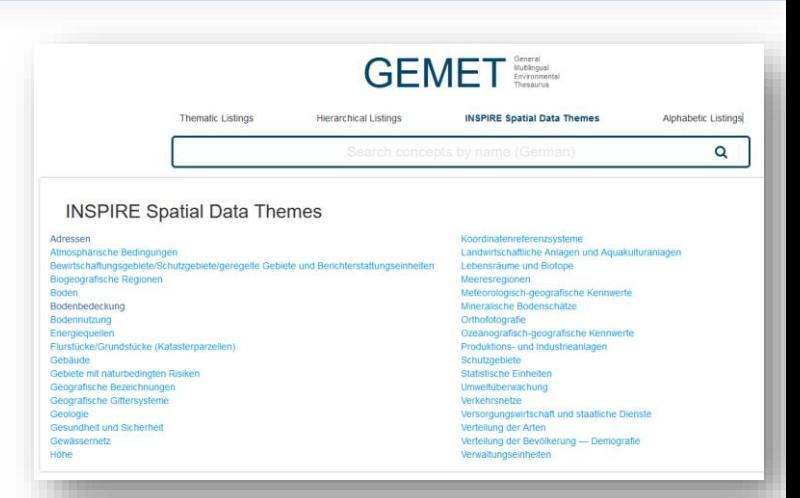

GEMET-Thesaurus: [https://www.eionet.europa.eu/](https://www.eionet.europa.eu/gemet/de/inspire-themes/) gemet/de/inspire-themes/

# **Schlüsselwort für INSPIRE-Thema**

punktgena **Amt für Geoinformation, Vermessungs- und Katasterwesen**

 $\overline{\mathcal{M}}$ V

### **Eingabe**:

- neues Schlüsselwort-Feld über das Symbol "+"
- Über das Werkzeug-Symbol kann dann der Katalog "GEMET Thesaurus" geöffnet werden.
- Die Auswahl des INSPIRE-Themas erfolgt dann über das INSPIRE-Symbol und Auswahl/Klick auf das Thema. Dadurch werden auch die Zusatzfelder wie Thesaurus, Datum und Datumstyp Inspire-konform ausgefüllt.

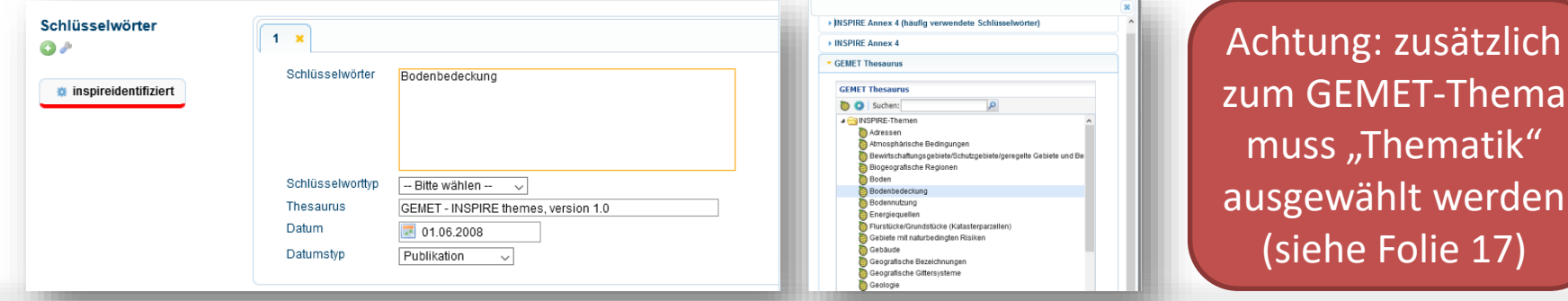

Schwerin, 19.11.2020 Metadatenworkshop 2020 - Qualitätsverbesserung von Metadaten **<sup>13</sup>**

hema

# **Schlüsselwort für Spatial Scope**

**Amt für Geoinformation, Vermessungs- und Katasterwesen**

punktgeno

 $\overline{\mathcal{M}}$ V

Für alle INSPIRE-relevanten Metadaten ist zu prüfen, ob eine Kennzeichnung mit dem Schlüsselwort zum räumlichen Anwendungsbereich (spatial scope) erfolgen muss.

### **Eingabe**:

- 1 neues Element
- Schlüsselwort = "Regional" oder "Lokal"
- Quellenangabe / Thesaurus:
	- Name / Titel = "Spatial scope"
	- Datum =  $.2019 05 22$ "
	- $D$ atumstyp = "Publikation"

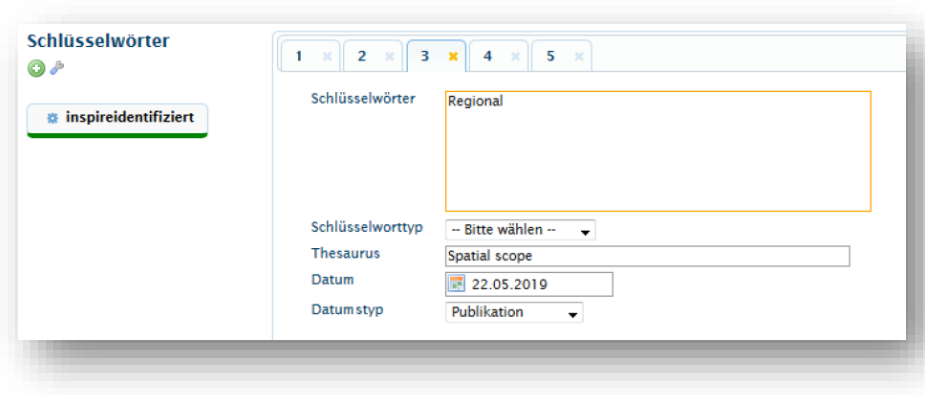

# **Schlüsselwort für Priority Data Set**

 $\mathcal{M}V$ punktgena **Amt für Geoinformation, Vermessungs- und Katasterwesen**

Für alle INSPIRE-relevanten Metadaten ist zu prüfen, ob eine Kennzeichnung mit dem Schlüsselwort "Priority Data Sets" erfolgen muss. Diese Kennzeichnung muss nur für solche Datensätze erfolgen, die für die Umweltberichterstattung verwendet werden (Berichtsdatensätze).

### **Eingabe**:

Wählen Sie das entsprechende Schlüsselwort aus der [Codeliste aus \(https://inspire.ec.europa.eu/metadata](https://inspire.ec.europa.eu/metadata-codelist/PriorityDataset/)codelist/PriorityDataset/ ) Quellenangabe / Thesaurus:

- Name / Titel = "INSPIRE priority data set"
- Datum =  $2018 04 04$
- Datumstyp  $=$  "Publikation"

Die Kennzeichnung ist zum Teil bereits durch die betroffenen Bundesbehörden erfolgt. Berichtsdatensätze, die nicht vom Bund bereitgestellt werden, müssen durch die Länder identifiziert und entsprechend gekennzeichnet werden. **Bitte informieren Sie bei einer Kennzeichnung die KGeo!**

## **Schlüsselwort bei Diensten**

Bei INSPIRE-relevanten Diensten ist ein Schlüsselwort aus Annex 4 und der Service-Type anzugeben.

#### **Eingabe**:

- Auswahl über Werkzeugsymbol: INSPIRE Annex 4 (häufig verwendete Schlüsselwörter)
- dazu passende "Art des Dienstes" auswählen (INSPIRE View Service, INSPIRE Download Service)

#### Hinweis: Angabe des *serviceType* "**download**" wird empfohlen für

- a) WFS und predefindedAtom (Vektor) als verpflichtendes Schlüsselwort "infoFeatureAccessService
- b) für WFS-G als verpflichtendes Schlüsselwort "infoGazetteerService" oder
- c) für WCS als verpflichtendes Schlüsselwort "infoCoverageAccessService"

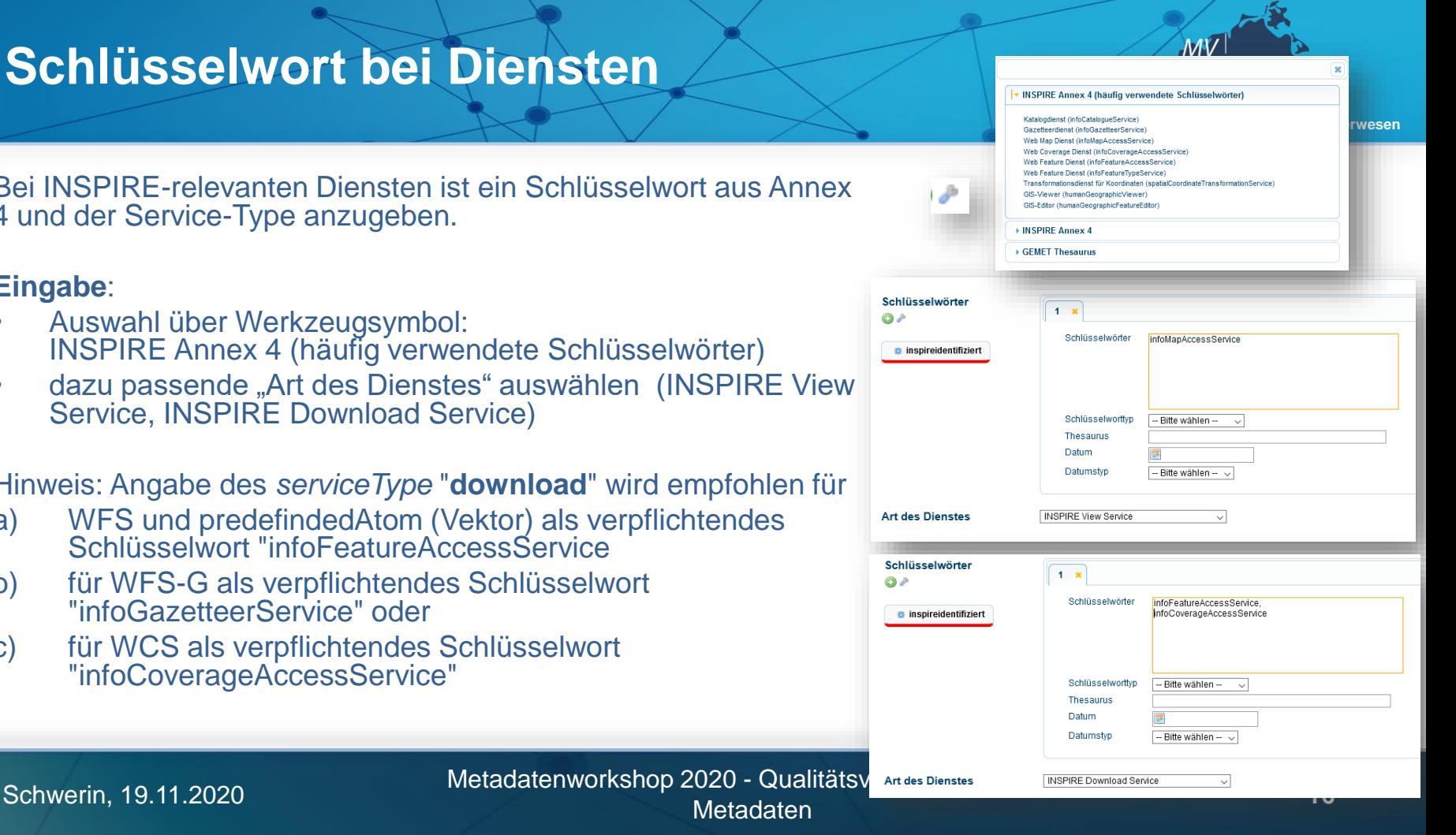

## **Thematik**

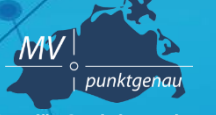

**Amt für Geoinformation, Vermessungs- und Katasterwesen**

- **Betrifft nur Metadaten für Datensatz/-serie**
- Es ist die Themenkategorie nach ISO passend zum INSPIRE-Annex Thema auszuwählen.

### **Eingabe**:

Auswahl aus der Liste entsprechend Annex Thema, was unter Schlüsselwörter definiert wurde. Zuordnung siehe Anhang B

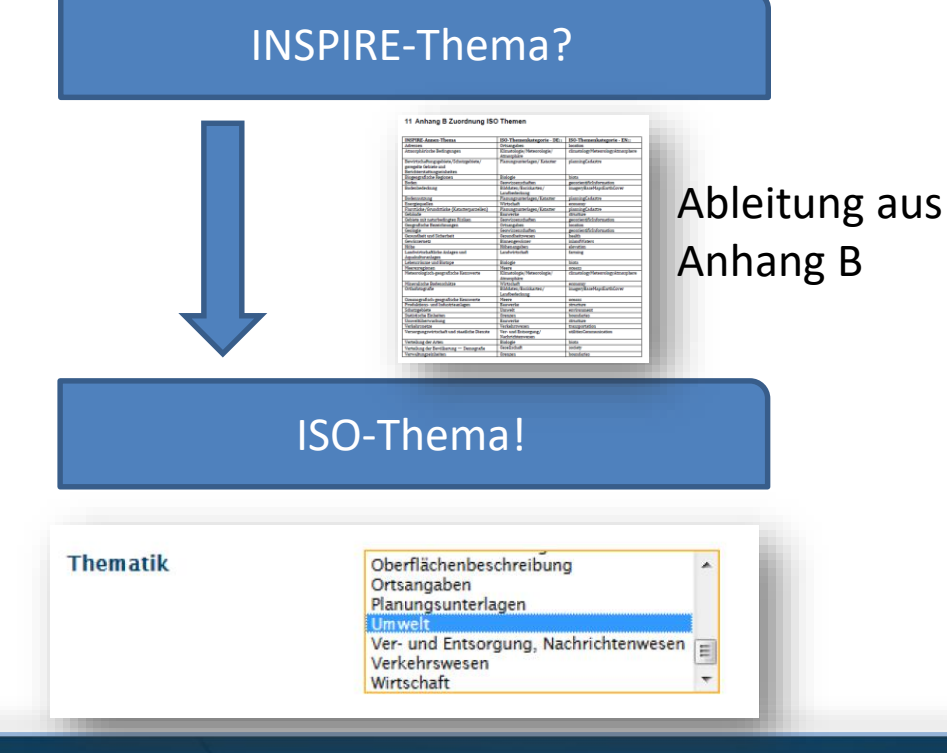

## **Art der Kopplung**

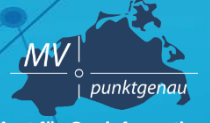

**Amt für Geoinformation, Vermessungs- und Katasterwesen**

## Wenn Datensätze zur Kopplung vorliegen, auf eng setzen. Wichtig für Daten-Dienste-Kopplung.

## **Eingabe**: eng

Hinweis zur Validierung mit der GDI-DE-Testsuite: Ist zwar nur eine Warnung, führt aber zur Abwertung!

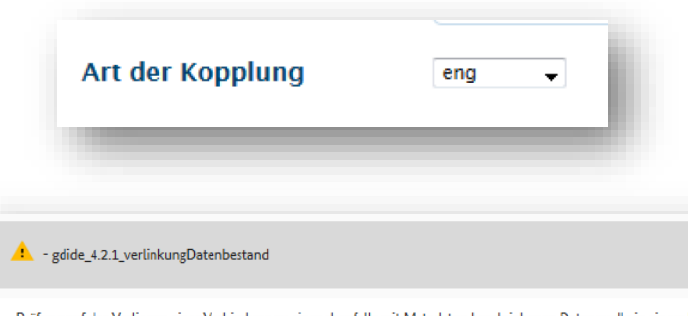

Prüfung auf das Vorliegen einer Verbindung zu einer ebenfalls mit Metadaten beschriebenen Datenquelle in einem Dienste-Metadatensatz. WARNUNG: Ein Dienst-Metadatensatz muss immer eine Information über die Art der Koppelung besitzen. Die Festlegungen im Dokument "Konv Metadaten beschrieben ist oder (b) "mixed" anzugeben, sofern nicht alle vom Dienst bereitgestellten Datenquellen mit Metadaten beschrieben s -sätze muss dabei im operatesOn-Element ([ISO 19119], C.1, No. 9) mit einem xlink:href-Attribut angegeben sein.

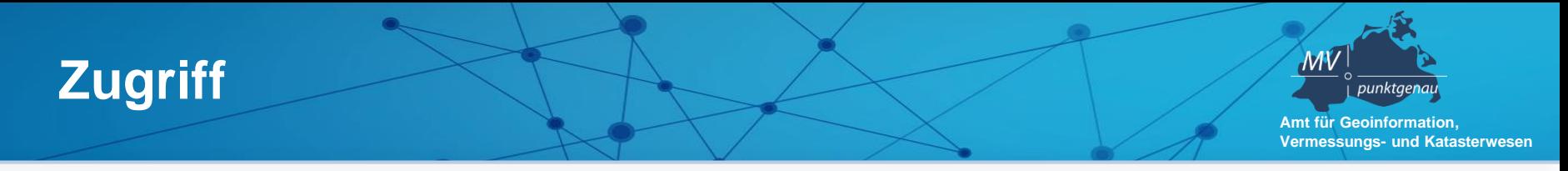

## **Überblick über die Beschränkungen:**

- **Anwendungseinschränkung**
- **Zugriffsbeschränkung**
- **Nutzungseinschränkungen**
- **Andere Einschränkungen**

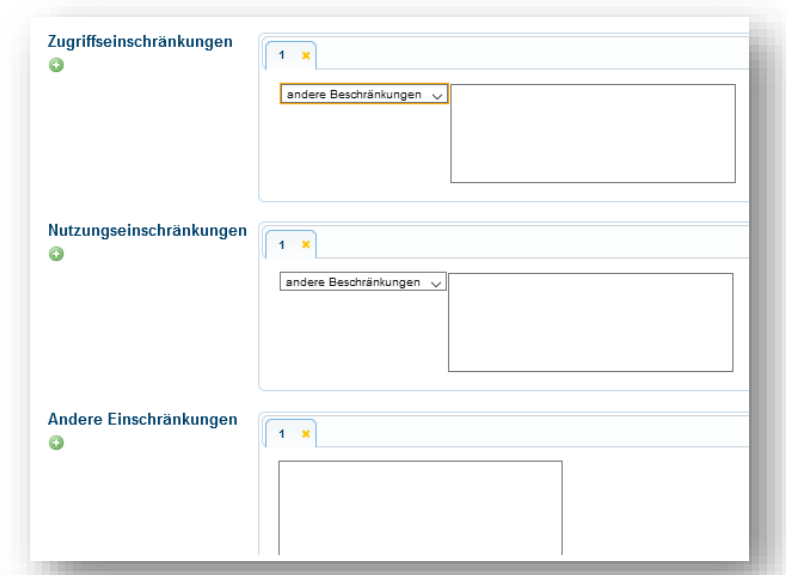

# **Zugriffsbeschränkungen**

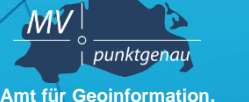

**Vermessungs- und Katasterwesen**

- Zugriffseinschränkungen im Sinne von "Beschränkungen des öffentlichen Zugangs" bei INSPIRE sind nur zulässig, wenn einer der in Artikel 13(1) a) - h) der INSPIRE-Richtlinie genannten Fälle vorliegt.
- Auch **keine Zugriffsbeschränkungen** sind definiert anzugeben.
- Es sind nur die Werte von http://inspire.ec.europa.eu/metadata[codelist/LimitationsOnPublicAccess/](http://inspire.ec.europa.eu/metadata-codelist/LimitationsOnPublicAccess/) zulässig

#### **Hinweis zu GeoMIS.MV:**

Zukünftig wird es ein Auswahlwerkzeug geben, wo die korrekte Beschreibung inkl. Link zum Element ausgewählt werden kann. Solange dies nicht möglich ist, läuft regelmäßig eine Routine, die die Angaben in das erforderliche Schema übersetzt, was nach jedem Speichern des Metadatensatzes durchgeführt werden muss.

10 Anhang A Zugriffsbeschränkung

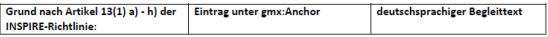

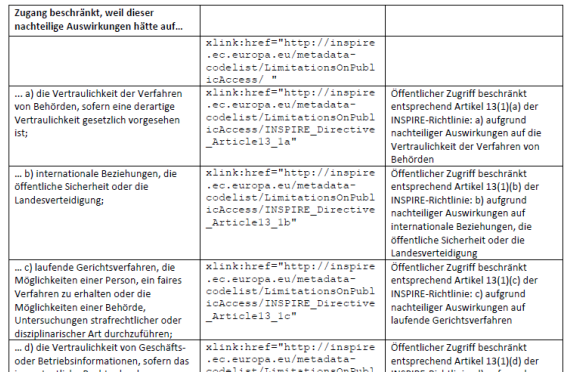

# **Zugriffsbeschränkungen**

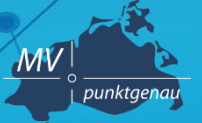

**Amt für Geoinformation, Vermessungs- und Katasterwesen**

### **Eingabe**:

- Nur ein Element
- Auswahl "andere Beschränkungen"
- Angabe Text:
	- "Es gelten keine Zugriffsbeschränkungen" oder
	- INSPIRE Directive Article13 1a
	- INSPIRE Directive Article13 1b
	- INSPIRE Directive Article13 1c
	- INSPIRE Directive Article13 1d
	- INSPIRE Directive Article13 1e
	- INSPIRE Directive Article13 1f

### $\rightarrow$  Datenroutine ersetzt Text gegen die **Langfassung**

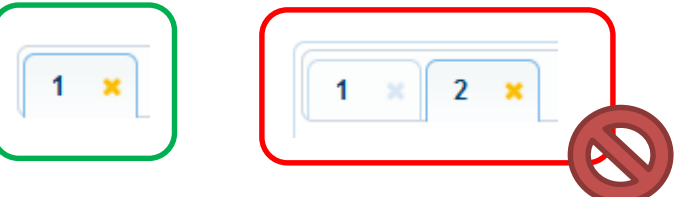

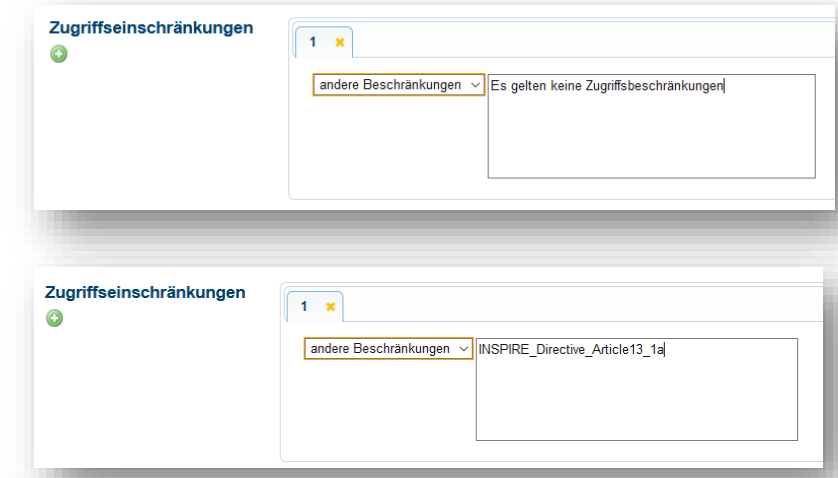

## **Nutzungsbedingungen/ Nutzungseinschränkungen**

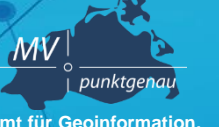

**Amt für Geoinformation, Vermessungs- und Katasterwesen**

- Angabe des Bezugs zu einer Vorschrift (z.B. Kostenverordnung)
- Pflichtangabe

## **Eingabe**:

- 1 Element
- Auswahl "andere Beschränkungen"
- Text entsprechend eigener Vorgabe
	- Wenn keine Beschränkungen: "Es gelten keine Bedingungen"
	- Beschränkungen: "... " (Freitext)

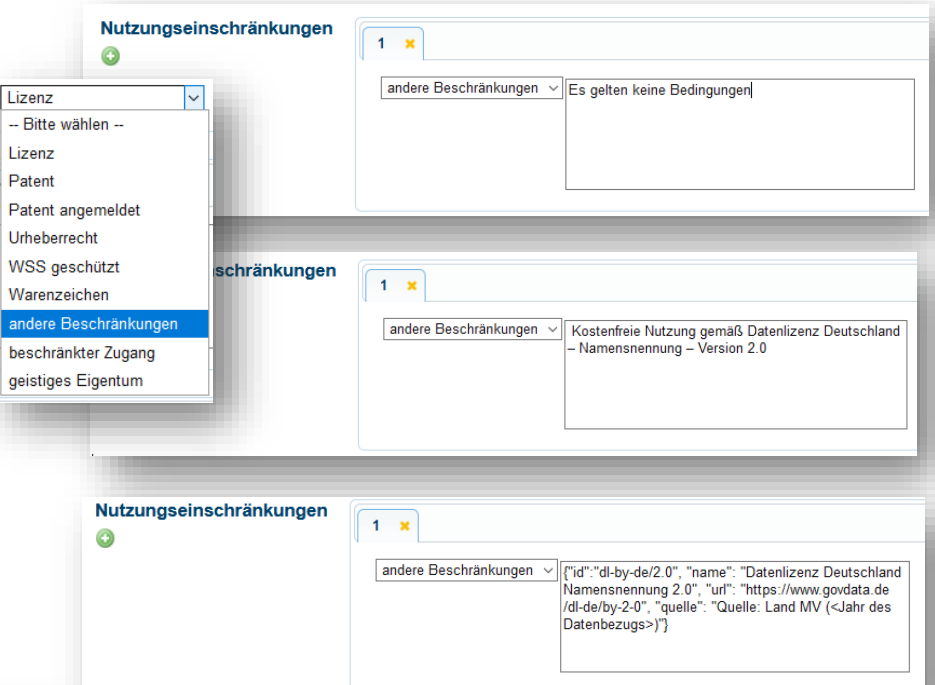

## **Andere Einschränkungen**

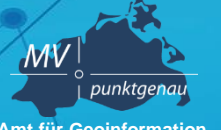

**Amt für Geoinformation, Vermessungs- und Katasterwesen**

Andere Einschränkung entspricht andere Beschränkungen aus Nutzungsbedingungen, daher sollten Einträge hier gelöscht werden, weil mehrfache Angaben nicht gestattet sind.

## **Eingabe**:

- Reiter löschen oder leer lassen

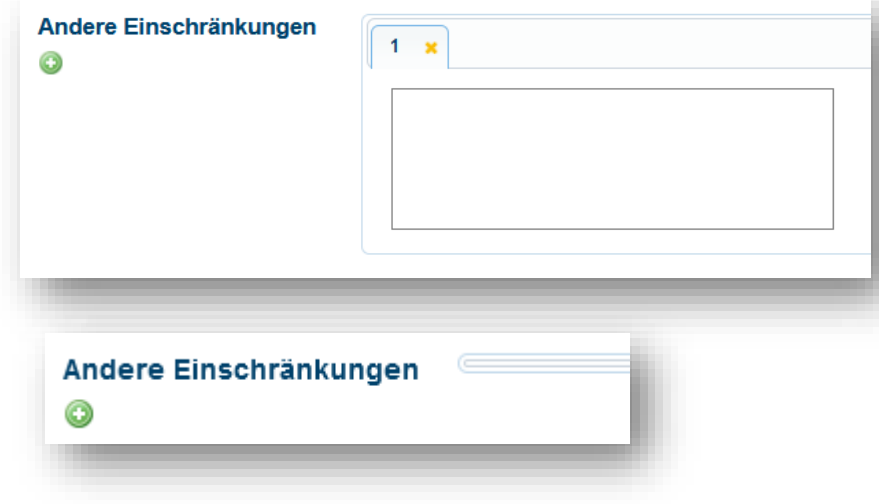

## **Vertrieb: Online Ressource**

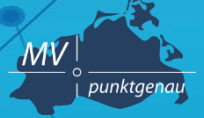

**Amt für Geoinformation, Vermessungs- und Katasterwesen**

- Betrifft **Metadaten zu Datensatz/-serie**
- Ausdrücklich erwünscht ist ein Link für weitere Informationen bzw. zum Download

## **Eingabe**:

- *Information*  für den Link auf eine Webseite, die weitere Anleitungen bzw. Informationen enthält
- *Download*  für den Link zum unmittelbaren Herunterladen der beschriebenen Daten.

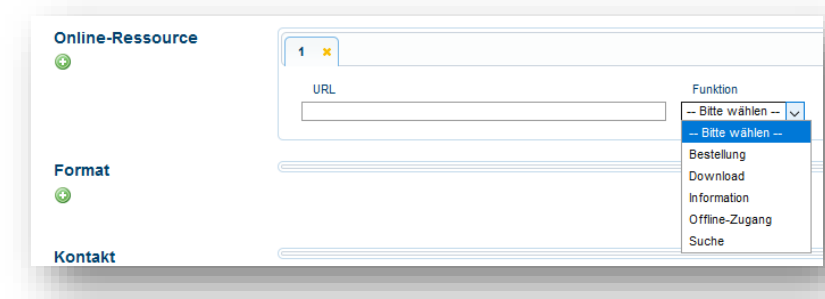

# **Vertrieb: Online Ressource**

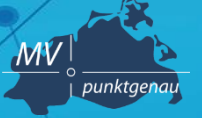

**Amt für Geoinformation, Vermessungs- und Katasterwesen**

**Funktion** 

Information

- Betrifft **Metadaten zum Dienst**
- Ausdrücklich erwünscht ist ein Link zum Capabilities-Dokument Online-Ressource

## **Eingabe**:

- Link auf das Capabilities-Dokument des Dienstes.
- Bei www.geodaten-mv.de/dienste/xxx reicht der Kurzlink
- Funktion **Information**

 $1 - x$ URI

www.geodaten-mv.de/dienste/xxx

## **Qualität: Konformitätsergebnis**

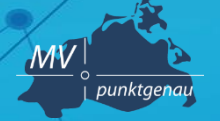

**Amt für Geoinformation, Vermessungs- und Katasterwesen**

- Hier wird angegeben, ob der Datensatz oder der Dienst konform ist
- Hier wird **nicht** die Konformität der Metadaten angegeben!
- Je nach Datensatz/-serie und Dienst ist die INSPIRE-Konformität und auch die Implementierungsrichtlinie anzugeben.

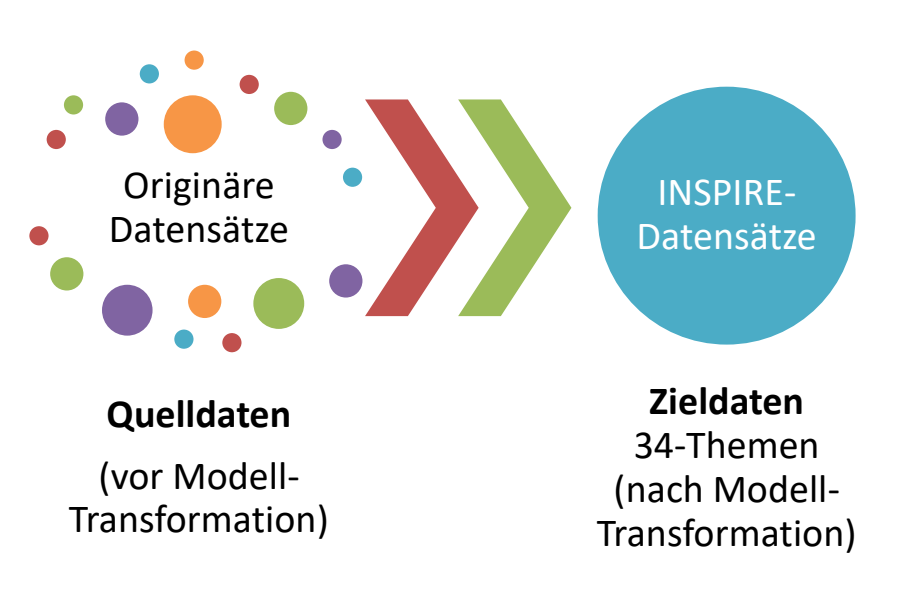

## **Qualität: Konformitätsergebnis**

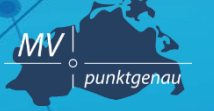

INTEROPERABEL

**Amt für Geoinformation, Vermessungs- und Katasterwesen**

## **Exkurs: Konform & Interoperabel**

#### konformer Datensatz

- Die Geodaten liegen im INSPIRE-Datenmodell vor und werden über Dienste bereitgestellt
- Übereinstimmung mit der Durchführungsbestimmung zur Interoperabilität 1089/2010

#### konformer Dienst

- Der Dienst hält die Vorgaben für Netzdienste ein (Funktionen, Performanz, Capabilities, usw.)
- Übereinstimmung mit der Durchführungsbestimmung zu Netzdiensten 976/2009

# **Qualität: Konformitätsergebnis**

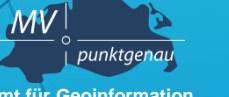

**Amt für Geoinformation, Vermessungs- und Katasterwesen**

### **Eingabe**: Auswahl über Werkzeug "Implementing Rules"

- Datensatz: Verordnung 1089/2010
	- Wenn Datenschema im INSPIRE Datenmodell dann "Bestanden"-> wahr
	- Nichttransformierte Daten etc. sind "Nicht bestanden"-> nein
- Dienst: Verordnung 976/2009
	- Wenn Bereitstellung über www.geodatenmv.de/dienste/... Bestanden-> wahr
	- Sonstige Dienste: testen und Ergebnis eintragen

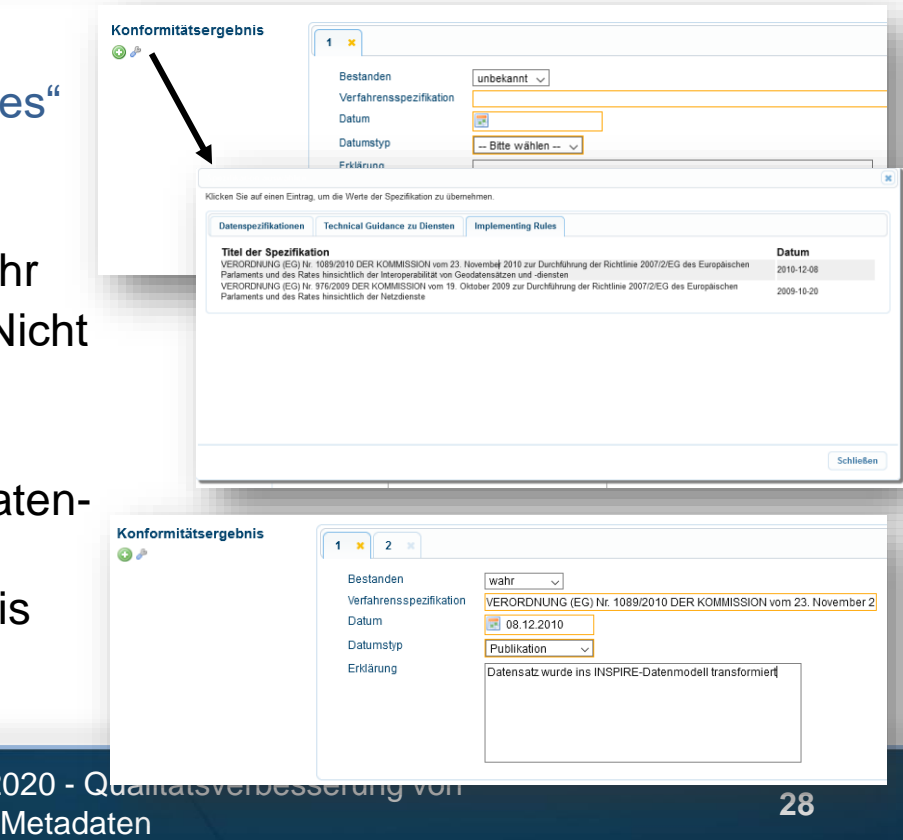

## **Fragen und Diskussion**

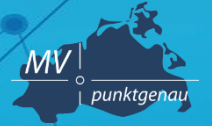

**Amt für Geoinformation, Vermessungs- und Katasterwesen**

- **Haben Sie Fragen zum Dokument?**
- **Haben Sie Hinweise zum Dokument?**
- **Haben Sie Fragen zu Ihren Metadaten?**

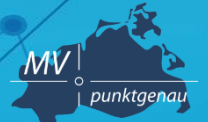

**Amt für Geoinformation, Vermessungs- und Katasterwesen**

**Karen Langer (LAiV M-V) FB 342 – GDI-MV, KGeo Tel.: 0385 / 588 56342 E-Mail: Karen.Langer@laiv-mv.de**